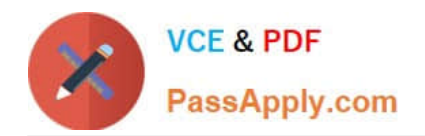

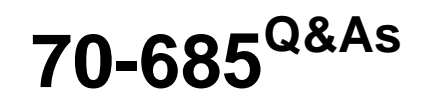

Windows 7, Enterprise Desktop Support Technician

# **Pass Microsoft 70-685 Exam with 100% Guarantee**

Free Download Real Questions & Answers **PDF** and **VCE** file from:

**https://www.passapply.com/70-685.html**

100% Passing Guarantee 100% Money Back Assurance

Following Questions and Answers are all new published by Microsoft Official Exam Center

**C** Instant Download After Purchase

**83 100% Money Back Guarantee** 

- 365 Days Free Update
- 800,000+ Satisfied Customers

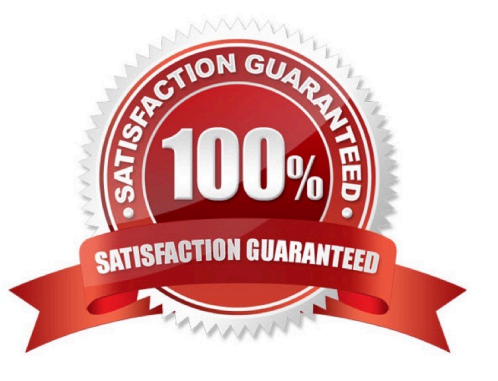

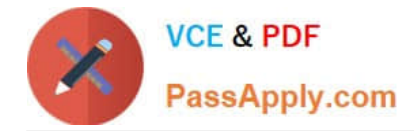

### **QUESTION 1**

All client computers on your company network run Windows 7 and are members of an Active Directory Domain Services domain. All servers run Windows Server 2008 R2 and are located in the main office.

A remote office connects to the main office by using a cellular network.

Employees at the remote office frequently download a daily report from an IIS Web server at the main office, which causes them to incur excessive pay per bandwidth usage costs.

You need to decrease the network bandwidth usage costs incurred by the remote office.

What should you do?

- A. Implement DirectAccess.
- B. Implement VPN with compression.
- C. Implement Distributed File System.
- D. Configure Branch Cache.

Correct Answer: D

### **QUESTION 2**

After you modify Corp GPO, users cannot log on to their computers.

You need to ensure that users can log on to their computers.

- What should you do? (Choose all that apply.)
- A. Modify Corp GPO so that the default rules are created
- B. Log off the client computers and log back on
- C. Restart the client computers
- D. Modify Corp GPO so that all rules are deleted

Correct Answer: AC

Might be related to Exam B Question 12 Topic 13, Enterprise Company no sure about answer

### **QUESTION 3**

All client computers on your company network run Windows 7. A computer is unable to connect to network resources. The configuration of the computer is as shown in the following table.

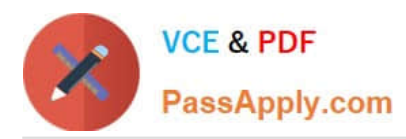

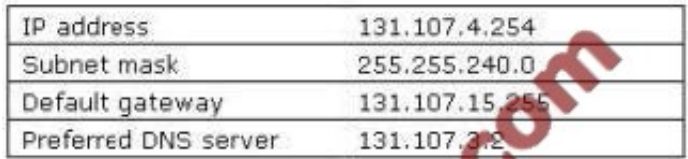

You need to ensure that the computer is able to connect to network resources. What should you do?

- A. Change the IP address to 131.107.3.254.
- B. Change the subnet mask to 255.255.248.0.
- C. Change the default gateway to 131.107.0.1.
- D. Change the preferred DNS server to 131.107.3.1.

Correct Answer: C

### **QUESTION 4**

All client computers on your company network run Windows 7 and are members of an Active Directory Domain Services (AD DS) domain.

A network administrator changes the IP address of a file server.

Employees are unable to connect to the file server.

You need to ensure that the employees are able to connect to the file server immediately. Which command should you instruct the employees to run?

- A. ipconfig /showdns
- B. ipconfig /registerdns
- C. ipconfig /flushdns
- D. Ipconfig /renew
- Correct Answer: C

### **QUESTION 5**

The help desk reports that remote desktop connections are not enabled on the public computers in the chalets. Consequently, the help desk must instruct local staff to enable remote desktop connections on each public computer.

You need to ensure that remote desktop connections are enabled when public computers are deployed in the chalets.

What should you do?

A. Enable Remote Desktop Connection in the standard computer image.

B. Instruct the help desk to enable Windows Remote Management (WinRM) on the public computers.

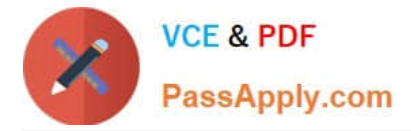

C. Request that a network administrator create a logon script for the domain.

D. Request that a network administrator create a new Group Policy to enable remote desktop connections. Link the new Group Policy to each site.

Correct Answer: A

[Latest 70-685 Dumps](https://www.passapply.com/70-685.html) [70-685 PDF Dumps](https://www.passapply.com/70-685.html) [70-685 Exam Questions](https://www.passapply.com/70-685.html)

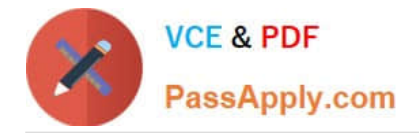

To Read the Whole Q&As, please purchase the Complete Version from Our website.

# **Try our product !**

100% Guaranteed Success 100% Money Back Guarantee 365 Days Free Update Instant Download After Purchase 24x7 Customer Support Average 99.9% Success Rate More than 800,000 Satisfied Customers Worldwide Multi-Platform capabilities - Windows, Mac, Android, iPhone, iPod, iPad, Kindle

We provide exam PDF and VCE of Cisco, Microsoft, IBM, CompTIA, Oracle and other IT Certifications. You can view Vendor list of All Certification Exams offered:

### https://www.passapply.com/allproducts

## **Need Help**

Please provide as much detail as possible so we can best assist you. To update a previously submitted ticket:

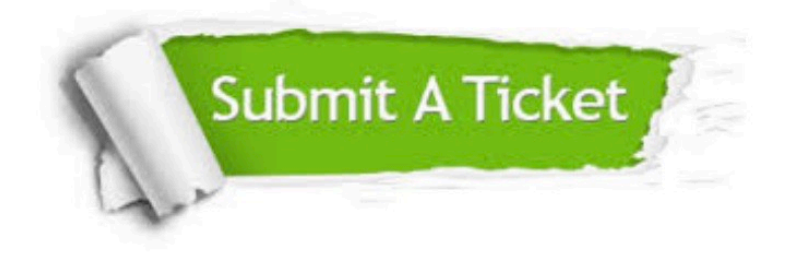

#### **One Year Free Update**

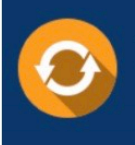

Free update is available within One fear after your purchase. After One Year, you will get 50% discounts for updating. And we are proud to .<br>poast a 24/7 efficient Customer Support system via Email

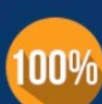

**Money Back Guarantee** 

To ensure that you are spending on quality products, we provide 100% money back guarantee for 30 days from the date of purchase

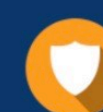

#### **Security & Privacy**

We respect customer privacy. We use McAfee's security service to provide you with utmost security for vour personal information & peace of mind.

Any charges made through this site will appear as Global Simulators Limited. All trademarks are the property of their respective owners. Copyright © passapply, All Rights Reserved.